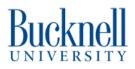

## **Thunder Laser material settings**

Link to a dynamic Google Sheet with the current settings used for cutting and engraving various materials.

## Written By: Matt P. Lamparter

|          | _      |       |        | manager |    |                                                                                                    |
|----------|--------|-------|--------|---------|----|----------------------------------------------------------------------------------------------------|
|          | BARREN | - 100 | free . | head    | 74 | 8101                                                                                                    |
| Plymond  | 1.00   |       |        | - 44    |    | the destruction reactive services                                                                                                    |
| Ta Board |        |       |        | - 64    |    | The second second secon |

This document was generated on 2024-03-06 10:39:52 PM (MST).

## Step 1 — Thunder Laser material settings document

| A14                | Bokess. | - Anno | - | line tone P<br>brief<br>basis | ing . | Rotat               |
|--------------------|---------|--------|---|-------------------------------|-------|---------------------|
| yacod              |         |        |   |                               |       | ig altransia a      |
| a dicard<br>crylic | ÷       |        | E | FF                            | F     | 2.042A SALASSI **** |
|                    | t       |        | ŧ |                               | Ŧ     |                     |

- https://docs.google.com/spreadshee ts/d/1...
- Follow this link to see the most upto-date settings for Thunder Laser material use.

This document was generated on 2024-03-06 10:39:52 PM (MST).